## Giving an INC for a grading period

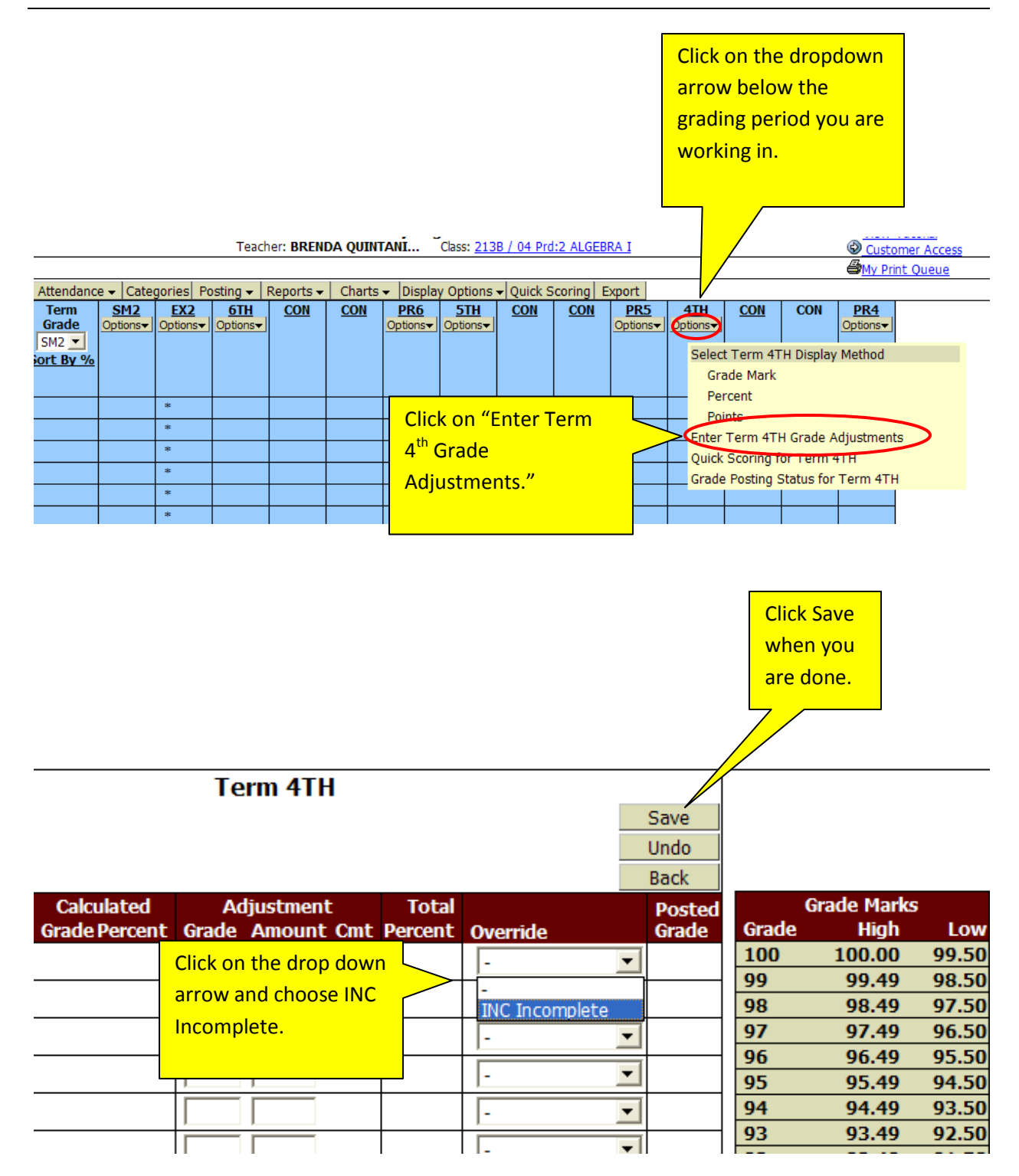